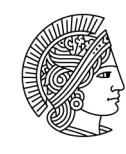

**TECHNISCHE** UNIVERSITÄT **DARMSTADT** 

**An das Studienbüro des FB** 

**z.H. Lehrveranstaltungsmanager\_in** 

## **Antrag auf die Einrichtung einer Stellvertretung in TUCaN**

**\_\_\_\_\_\_\_\_\_\_\_\_\_\_\_\_\_\_\_\_\_\_\_\_\_\_\_\_\_\_\_\_\_\_\_\_\_\_\_\_\_\_\_\_\_\_\_\_\_\_\_\_\_\_\_\_\_\_\_\_\_\_\_\_\_\_\_\_\_**  Antragsteller\_in (Lehrende\_r): Vorname Nachname

Ich bin einverstanden, dass für unten aufgeführte Person die Berechtigung in TUCaN eingerichtet wird, stellvertretend meine Prüfungen und/oder Lehrveranstaltungen zu bearbeiten:

- $\Box$ Prüfungen (Noteneingabe etc.)
- П Veranstaltungen (Änderungen der Beschreibung etc.)

**\_\_\_\_\_\_\_\_\_\_\_\_\_\_\_\_\_\_\_\_\_\_\_\_\_\_\_\_\_\_\_\_\_\_\_\_\_\_\_\_\_\_\_\_\_\_\_\_\_\_\_\_\_\_\_\_\_\_\_\_\_\_\_\_\_\_\_\_\_** 

**\_\_\_\_\_\_\_\_\_\_\_\_\_\_\_\_\_\_\_\_\_\_\_\_\_\_\_\_\_\_\_\_\_\_\_\_\_\_\_\_\_\_\_\_\_\_\_\_\_\_\_\_\_\_\_\_\_\_\_\_\_\_\_\_\_\_\_\_\_** 

 $\Box$ Alles (Prüfungen und Veranstaltungen)

Berechtigungszeitraum:

von (tt.mm.jjjj) bis (tt.mm.jjjj)

\_\_\_\_\_\_\_\_\_\_\_\_\_\_\_\_\_\_\_\_\_\_\_\_\_\_\_\_\_\_\_\_\_\_\_\_\_\_\_\_\_\_\_\_\_\_\_\_\_\_\_\_\_\_\_\_\_\_\_\_\_\_\_\_\_\_\_\_\_

\_\_\_\_\_\_\_\_\_\_\_\_\_\_\_\_\_\_\_\_\_\_\_\_\_\_\_\_\_\_\_\_\_\_\_\_\_\_\_\_\_\_\_\_\_\_\_\_\_\_\_\_\_\_\_\_\_\_\_\_\_\_\_\_\_\_\_\_\_

\_\_\_\_\_\_\_\_\_\_\_\_\_\_\_\_\_\_\_\_\_\_\_\_\_\_\_\_\_\_\_\_\_\_\_\_\_\_\_\_\_\_\_\_\_\_\_\_\_\_\_\_\_\_\_\_\_\_\_\_\_\_\_\_\_\_\_\_\_

\_\_\_\_\_\_\_\_\_\_\_\_\_\_\_\_\_\_\_\_\_\_\_\_\_\_\_\_\_\_\_\_\_\_\_\_\_\_\_\_\_\_\_\_\_\_\_\_\_\_\_\_\_\_\_\_\_\_\_\_\_\_\_\_\_\_\_\_\_

Stellvertreter\_in: Vorname Nachname

Stellvertreter\_in: TU-ID

Datum, Unterschrift (Stellvertreter in)

Achtung: Wenn Sie bislang noch nicht in TUCaN gearbeitet haben, beantragen Sie bitte die Rechte unter: www.tu-darmstadt.de/tucan-zugang

Datum, Unterschrift (Antragsteller\_in)

TUCaN Stellvertretung zur Verwaltung von Prüfungs- und Lehrveranstaltungsdaten